# **CS 1110: Introduction to Computing Using Python**

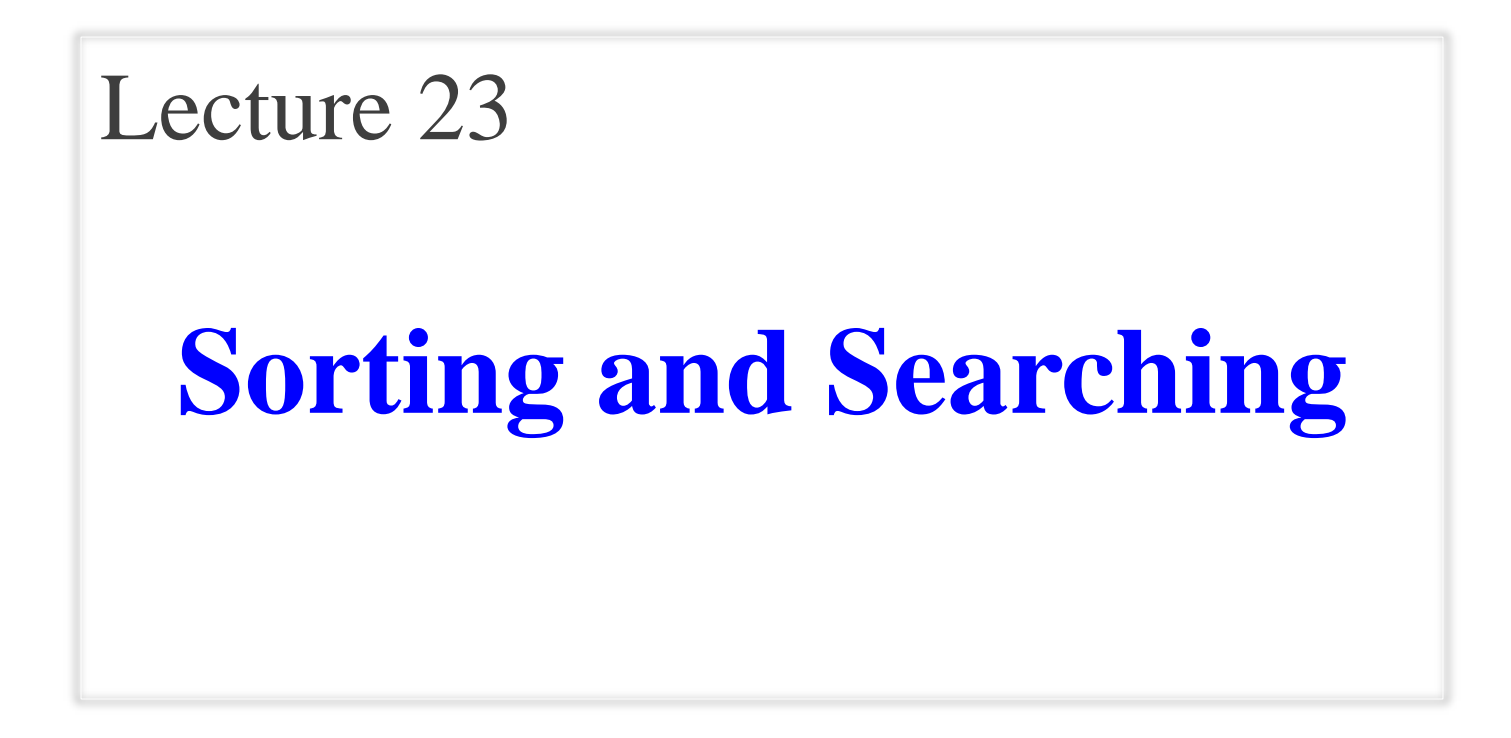

[Andersen, Gries, Lee, Marschner, Van Loan, White]

#### **Announcements**

- Final Exam conflicts due tonight at 11:59pm
- Final Exam review sessions on the 14<sup>th</sup>
- Labs on 5/9 and 5/10 will be office hours
- Assignment 5
	- Due 11:59pm on \*\*\* Ved esd \*\*\* May 10<sup>th</sup>
- Lab 13 is out

 $\bigwedge$ 

# **Recall: Accessing the "Original" Method**

- What if you want to use the original version method?
	- New method  $=$  original+more
	- Do not want to repeat code from the original version
- Call old method **explicitly**
	- Use method as a function
	- Pass object as first argument
- **Example**: Employee.\_\_str\_\_(self)

```
class Employee(object):
  """An Employee with a salary"""
  …
  def __str__(self):
     return (self. name +
            ', year ' + str(self _start) +', salary ' + str(self._salary))
```

```
class Executive(Employee):
  """An Employee with a bonus."""
  …
  def __str_(self):
     return (Employee.__str__(self) 
            + ', bonus ' + str(self._bonus))
```
#### **super**

- Can also use **super**
- super(<class>, <instance>) returns the parent class of <class> and <instance>
- **Example**:

super(Executive, self).\_\_str\_\_()

```
class Employee(object):
  """An Employee with a salary"""
  …
  def str (self):
     return (self. name +
            ', year ' + str(self _start) +
```

```
', salary ' + str(self _salary))
```

```
class Executive(Employee):
   """An Employee with a bonus."""
   …
  def __str_(self):
     return (super(Executive, self). __str__()
            + ', bonus ' + str(self._bonus))
```
### **Dutch National Flag Variant**

- Sequence of integer values
	- $r_{\text{red}}$  = negatives, 'white' = 0, 'blues' = positive
	- Only rearrange part of the list, not all

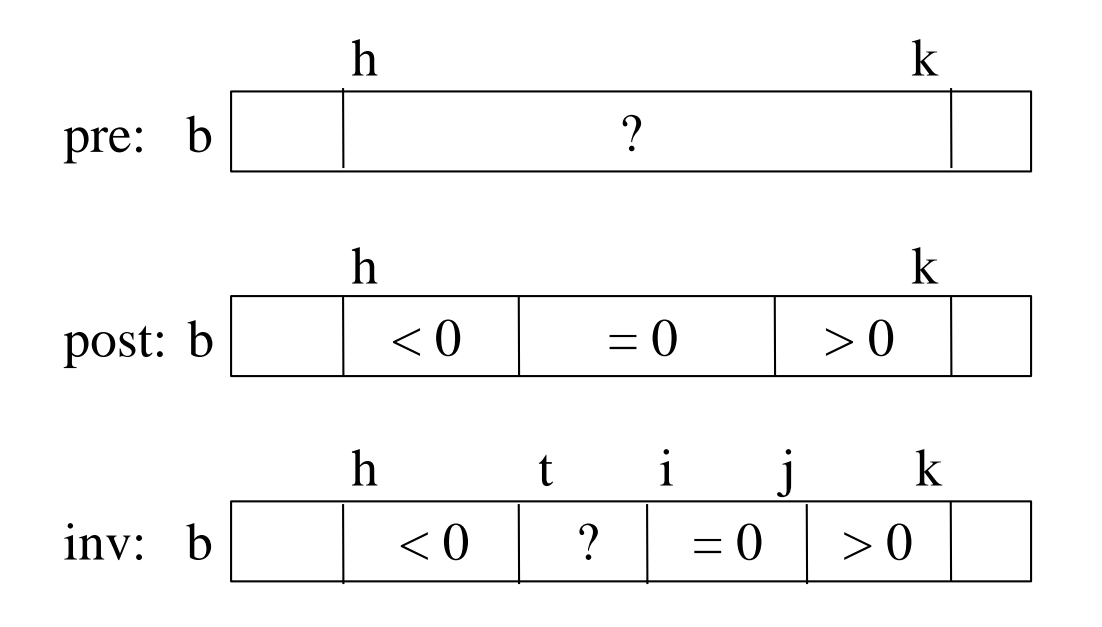

### **Dutch National Flag Variant**

- Sequence of integer values
	- $r_{\text{red}}$  = negatives, 'white' = 0, 'blues' = positive
	- Only rearrange part of the list, not all

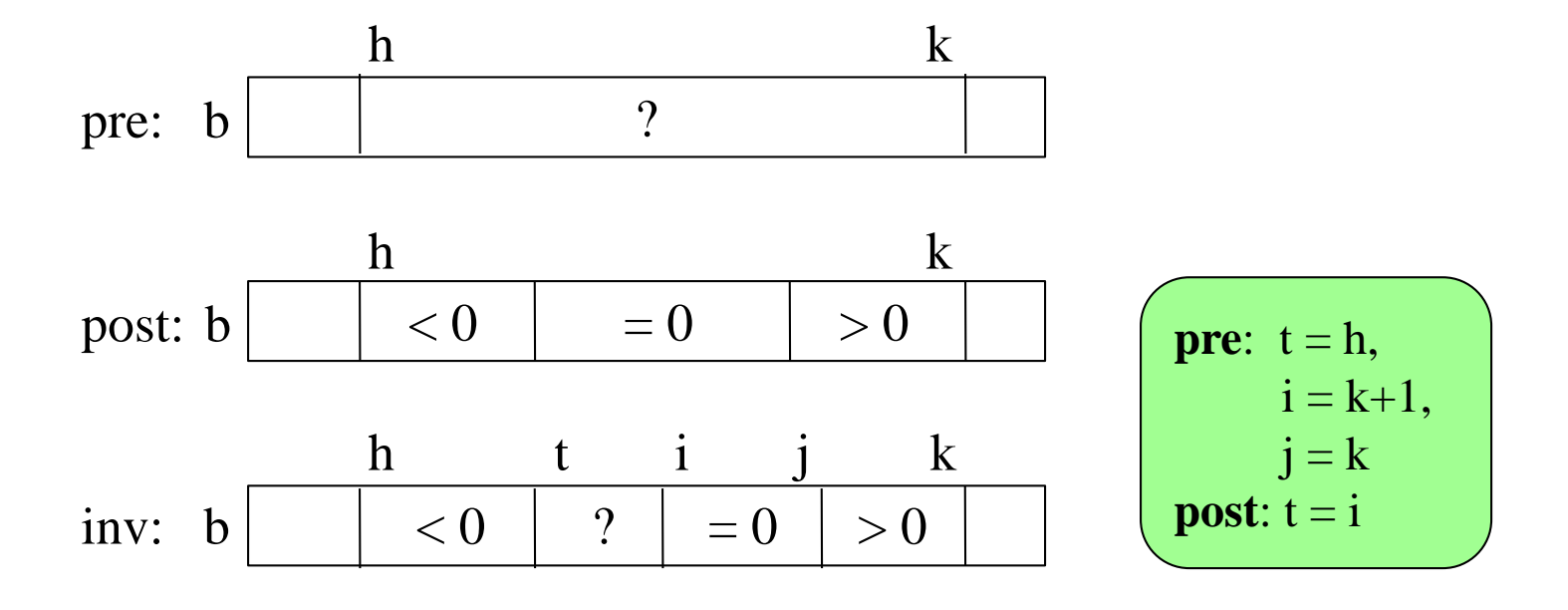

# **Dutch National Flag Algorithm**

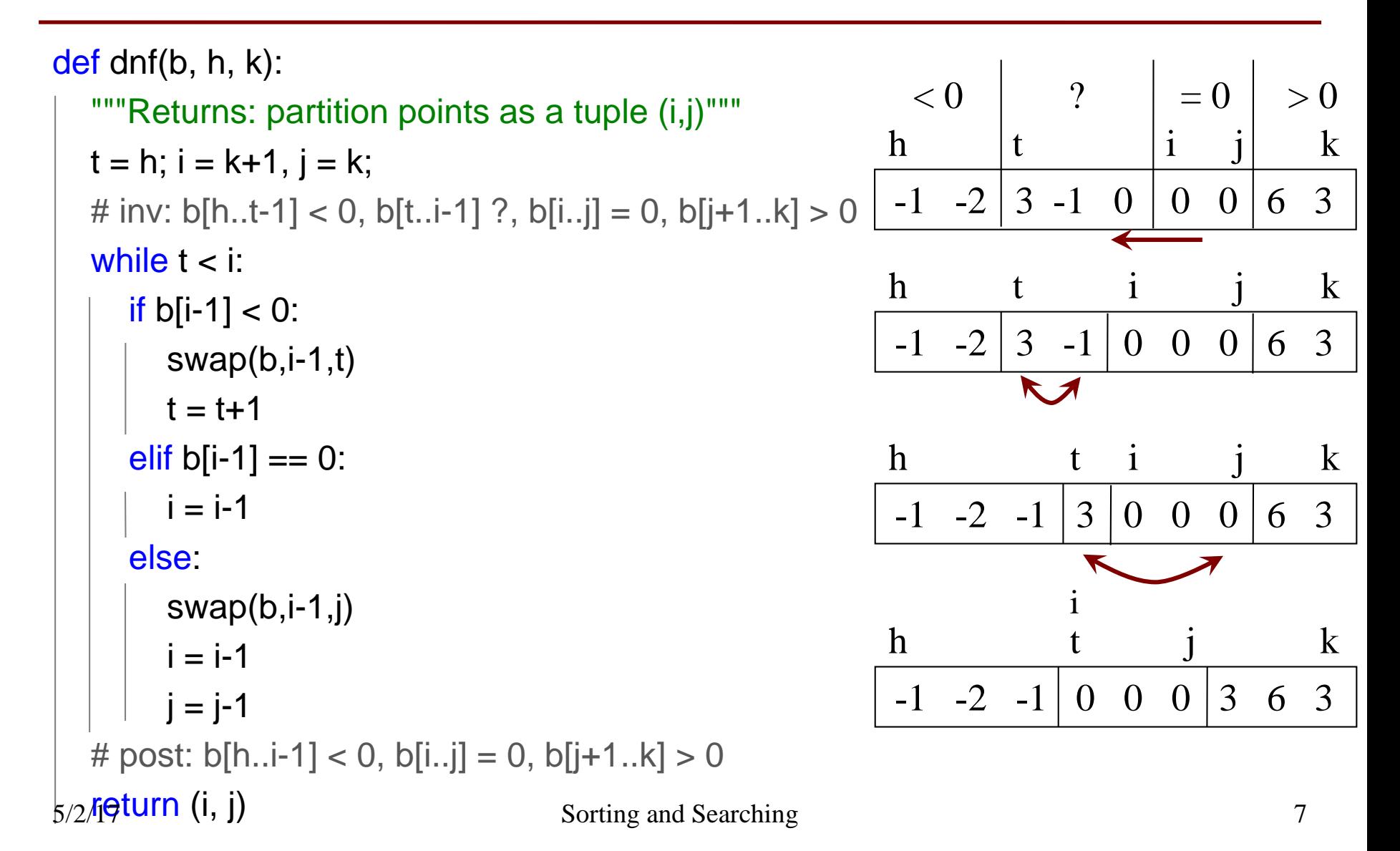

# **Partition Algorithm**

Given a list segment b[h..k] with some pivot value x in b[h]: • Swap elements of  $b[h..k]$  and store in i to truthify post: b **3** 5 4 1 6 2 3 8 1 h k change: into b  $1 2 1 3 5 4 6 3 8$ h i k **x** | 2 h  $k$ pre: b  $\langle x \rangle = \mathbf{x}$   $\vert \mathbf{x} \vert$   $\vert x \vert$   $\vert x \vert$ h  $i + 1$  k post: b

# **Sorting with Partitions**

Given a list segment b[h..k] with some value x in b[h]: Swap elements of  $b[h..k]$  and store in j to truthify post: **x** | 2 h  $k$ pre: b h  $i + 1$  k post:  $\mathbf{b}$   $\vert \langle \mathbf{y} \vert \rangle \rangle = \mathbf{y}$   $\vert \mathbf{x} \vert \rangle \rangle = \mathbf{x}$ Partition Recursively Recursive partitions = sorting

# **QuickSort**

#### def quick\_sort**(**b, h, k**):**

```
"""Sort the array fragment b[h..k]"""
if b[h..k] has fewer than 2 elements:
   return
i = partition(b, h, k)
# b[h..i-1] \leq b[i] \leq b[i+1..k]\# Sort b[h..i-1] and b[i+1..k]
quick_sort (b, h, i–1)
quick_sort (b, i+1, k)
```
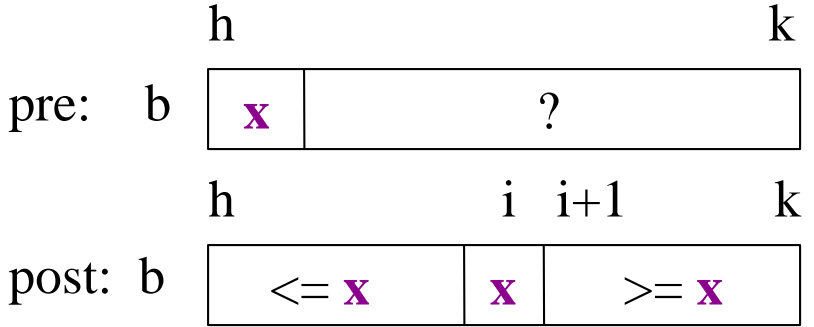

- **Vague**: Find first occurrence of v in b[h..k-1].
- **Better**: Store an integer in i to truthify result condition post:

post: 1. v is not in b[h..i-1]

2.  $i = k$  OR  $v = b[i]$ 

- **Vague**: Find first occurrence of v in b[h..k-1].
- **Better**: Store an integer in i to truthify result condition post:

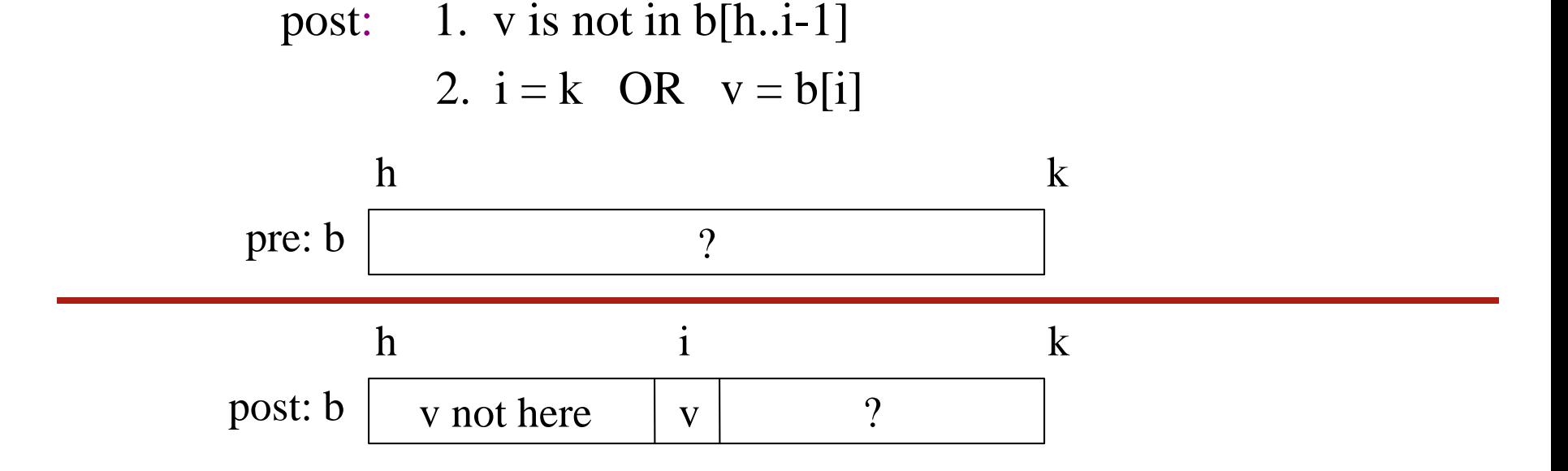

- **Vague**: Find first occurrence of v in b[h..k-1].
- **Better**: Store an integer in i to truthify result condition post:

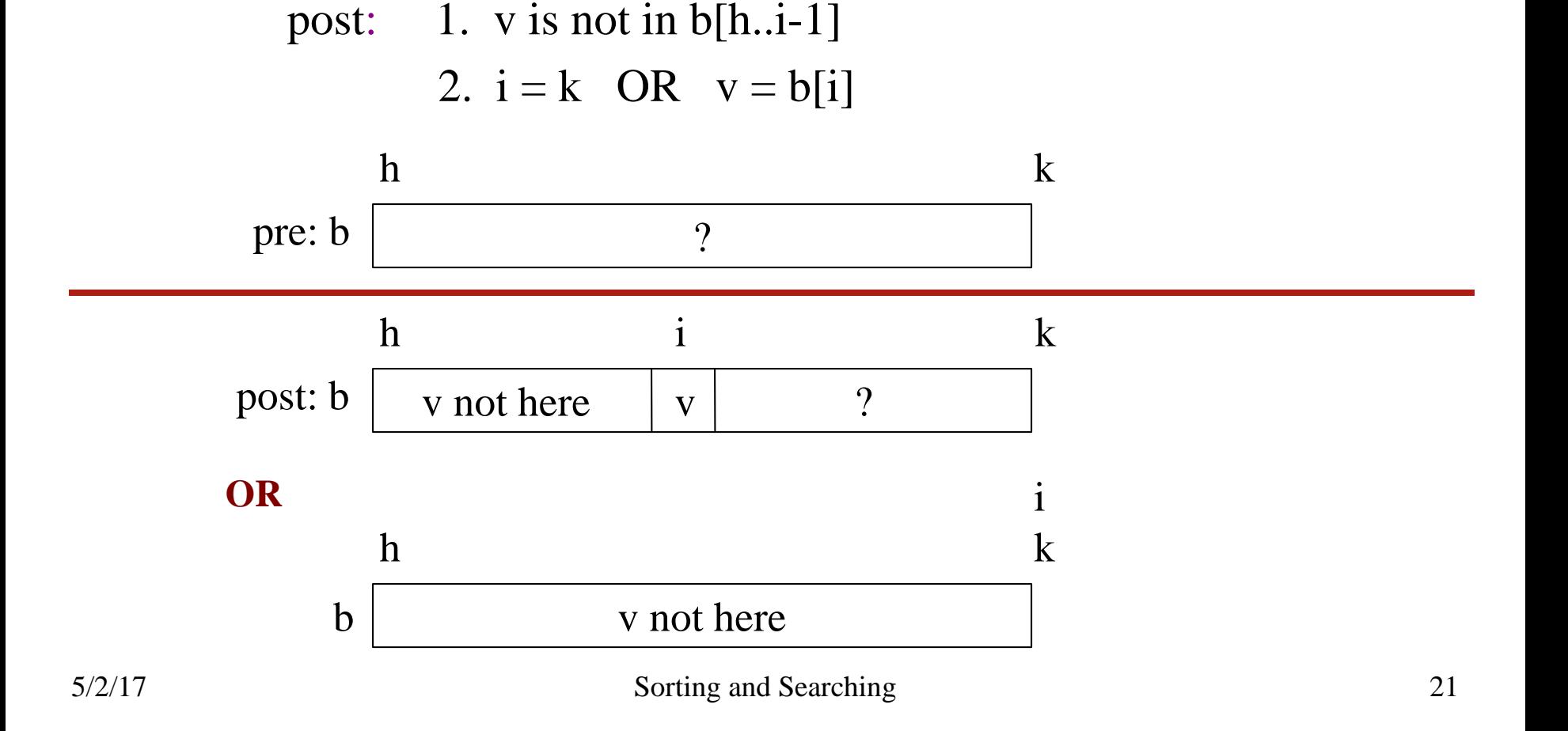

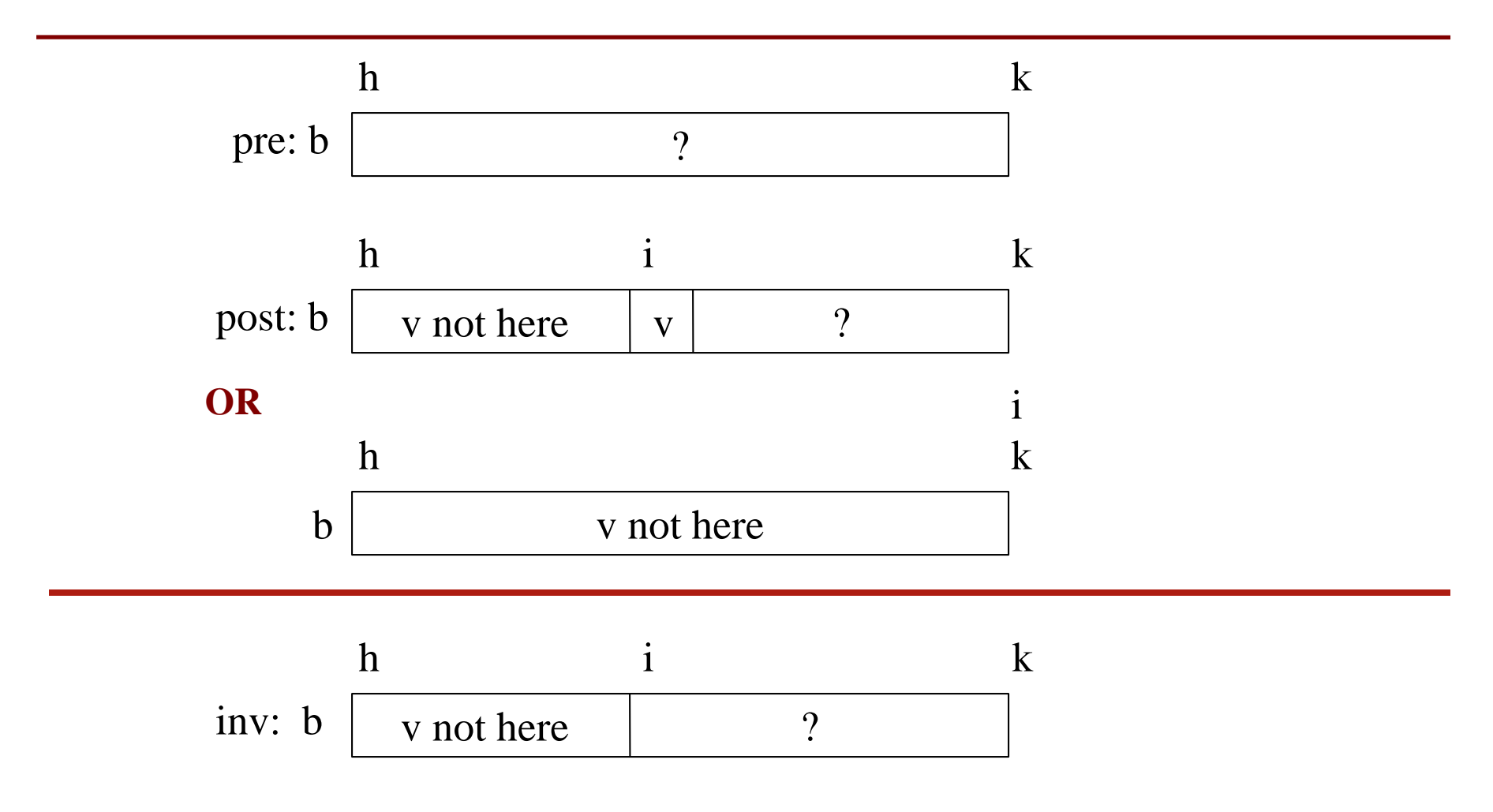

```
def linear_search(b,v,h,k):
```

```
"""Returns: first occurrence of v in b[h..k-1]"""
# Store in i index of the first v in b[h..k-1]
i = h
```

```
# invariant: v is not in b[0..i-1]
while i < k and b[i] != v:
  i = i + 1
```

```
# post: v is not in b[h..i-1]
\# i >= k or b[i] == v
return i if i < k else -1
```
#### **Analyzing the Loop**

- 1. Does the initialization make **inv** true?
- 2. Is **post** true when **inv** is true and **condition** is false?
- 3. Does the repetend make progress?
- 4. Does the repetend keep the invariant **inv** true?

• Look for v in **sorted** sequence segment b[h..k].

- Look for v in **sorted** sequence segment b[h..k].
	- **Precondition:** b[h..k-1] is sorted (in ascending order).
	- Postcondition:  $b[h..i-1] < v$  and  $v \leq b[i..k]$

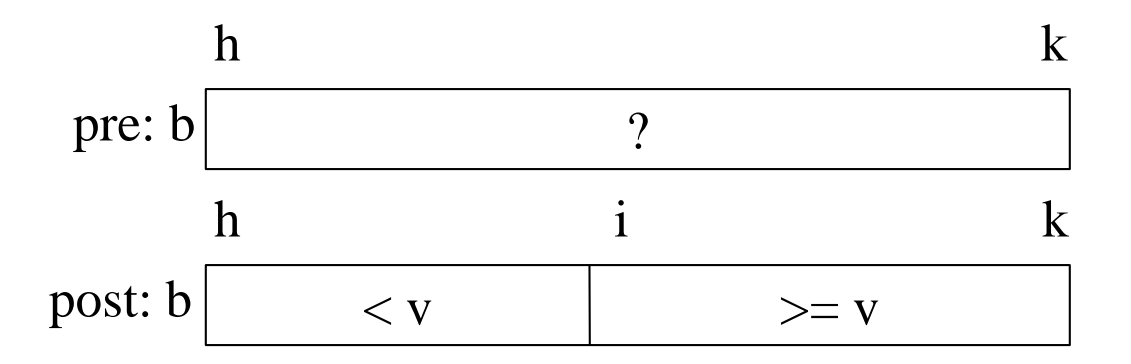

#### • Look for value v in **sorted** segment b[h..k]

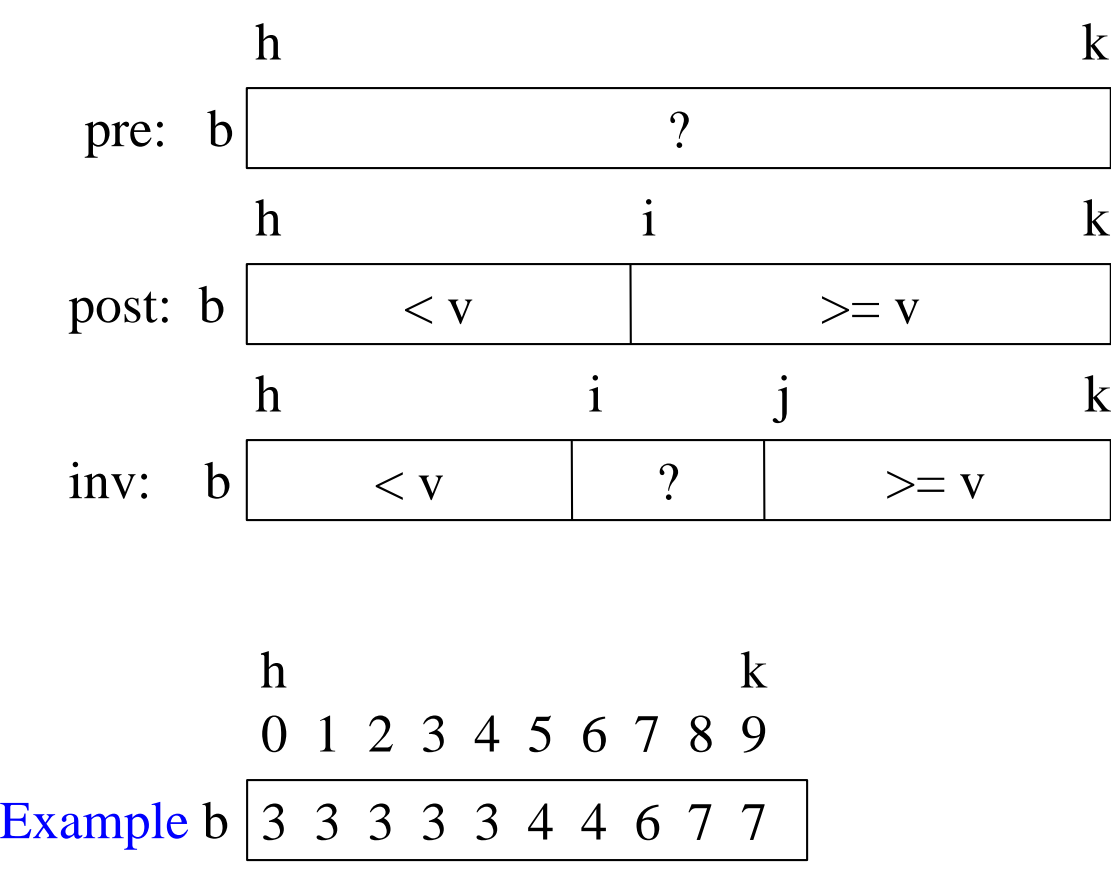

Called binary search because each iteration of the loop cuts the array segment still to be processed in half

- if v is 3, set i to 0
- if v is 4, set i to 5
- if v is 5, set i to 7
- if v is 8, set i to 10

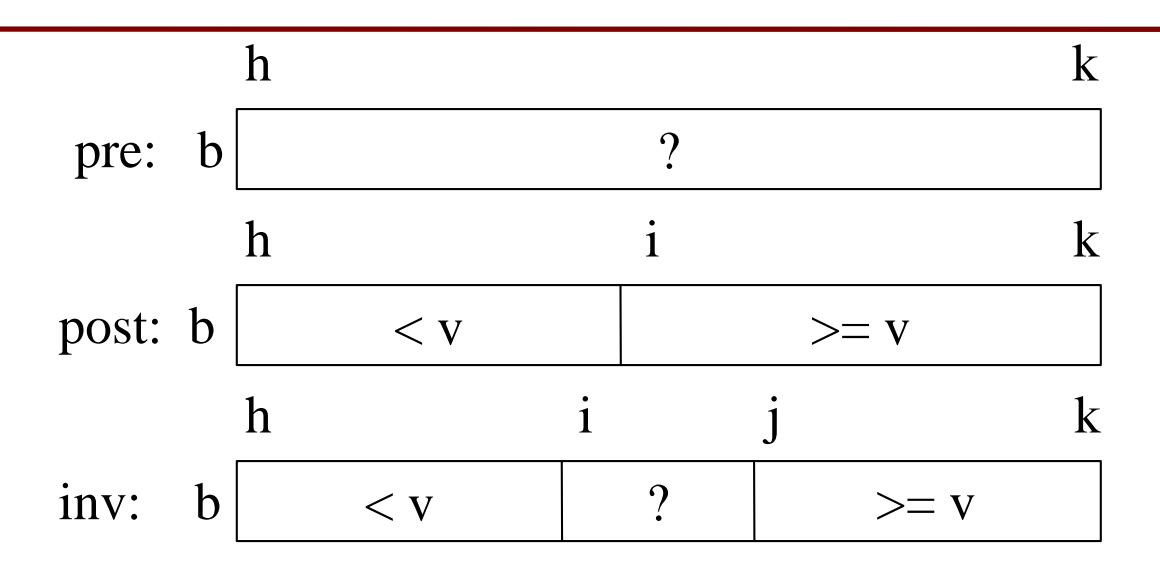

$$
i = h; j = k+1;
$$
  
while i != j:

Looking at b[i] gives linear search from left. Looking at  $b[i-1]$  gives linear search from right. Looking at middle:  $b[(i+j)/2]$  gives binary search.

```
def bsearch(b, v):
  i = 0i = len(b)# invariant; b[0..i-1] < v, b[i..i-1] unknown, b[i..] > = vwhile i < j:
    mid = (i+j)/2if b[mid] < v:
      i = mid+1else: #b[mid] >= vj = midif i< len(b) and b[i] == v:
    return i
  else:
    return -1
5/2/17 Sorting and Searching 28
                                                Analyzing the Loop
                                             1. Does the initialization 
                                             make inv true?
                                             2. Is post true when inv is 
                                             true and condition is false?
                                             3. Does the repetend make 
                                             progress?
                                             4. Does the repetend keep the 
                                             invariant inv true?
```
# **Binary Search Recursive**

```
def rbsearch(b, v):
  """ len(b) > 0 """
  return rbsearch_helper(b, v, 0, len(b))
```

```
def rbsearch_helper(b, v, i, j):
  if i \geq i:
     if i < len(b) and b[i] == v:
        return i
     else:
        return -1
```

```
mid = (i + j) / 2
```

```
if b[mid] < v:
  return rbsearch_helper(b, v, mid + 1, j)
else: # b[mid] >= vreturn rbsearch_helper(b, v, i, mid)
```